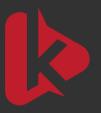

## Kosher Downloader

The first and only YouTube downloader that operates directly from your email inbox.

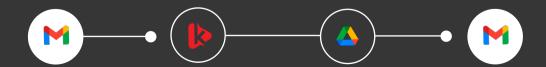

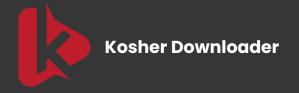

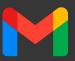

## **Overview**

- **Works Directly in Email**
- 100% Kosher
- 4 **Instant and Effortless**
- **Watch Offline** \*
- 00 **Fully Automated**
- 0 **Unlimited Downloads**
- **\$\$ Compatible with Your Filter**

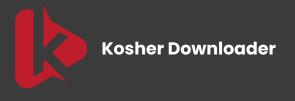

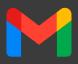

## How to use?

Send an Email:
Click here or send an email to admin@kosherdownloader.com

You will receive an email asking you to subscribe to the downloader.
Complete the subscription process.

3 Start Downloading:
Once subscribed, you can download up to 200 videos per month.

4 Email Details:
Subject: Specify the format
(Mp3 / Mp4).
Email Body: Include the YouTube URL...

Receive Download Link:
Within 1-5 minutes, you will receive a personal Google Drive link to access your video/audio file.

Download file will be available for 1 hour

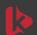

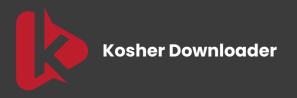

not in the subject line.

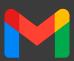

| Cı     | idlines:                                                                                                    |
|--------|----------------------------------------------------------------------------------------------------|
| Gt     |                                                                                                    |
|        | Video Limit: Each user can download up to 200 videos per month.                                                                                                    |
|        | New Channel Requests: To request a new channel, please email us.                                                                                                    |
|        | Supported Content: We only support 100% kosher channels and videos.                                                                                                    |
|        | Unsupported Content: If a channel or video is not supported, It will reply                                                                                                    |
|        | stating that it is not supported                                                                                                    |
|        |                                                                                                    |
| Notes: |                                                                                                    |
| No     | tes:                                                                                                    |
| No     | tes:                                                                                                    |
| No     |                                                                                                    |
| No     | Ensure you use the same email address for subscribing and for                                                                                                    |
| No     |                                                                                                    |
| No     | Ensure you use the same email address for subscribing and for sending download requests.                                                                                                    |
| No     | Ensure you use the same email address for subscribing and for sending download requests.  If you wish to download multiple videos at once, please wait 1-2                                                                                                    |
| No     | Ensure you use the same email address for subscribing and for sending download requests.  If you wish to download multiple videos at once, please wait 1-2 minutes between each email request.  To see our full list of supported YouTube channels and the videos |
| No     | Ensure you use the same email address for subscribing and for sending download requests.  If you wish to download multiple videos at once, please wait 1-2 minutes between each email request.                                                                    |

For any messages to our team, please write in the body of the email,